#### CSc 372

#### Comparative Programming Languages

1: Introduction

Department of Computer Science University of Arizona

collberg@gmail.com

Copyright © 2013 Christian Collberg

#### Why learn programming languages?

- In this class we will study two languages: Prolog and Haskell.
- There are several reasons why you would want to learn a large number of languages:
  - There will always be new languages used in industry. Recently, we've gone from C to Ada to C++ to Java and (maybe) to C#. Every computer scientist should be ready to make this change.
  - Learning a new programming paradigm teaches you new ways to solve problems.

#### Functional Programming (FP)

- Functional programming is a way to program in a more "mathematical" way.
- An FP program consists of a collection of simple functions which are combined into more complex functions, which are combined..., etc.
- FP programs are easier to reason about mathematically than imperative (C) or object-oriented programs.
- We are going to study Haskell, one of the more popular modern FP languages.

#### Logic Programming (FP)

- Logic programming is a way to program using ideas from logic, such as first order predicate calculus.
- There really is only one well-know language in this class,
   Prolog, and that is what we will study.
- Prolog allows you to solve some very complex problems very easily.

A Preview

#### 3 Languages — A Preview

## You Are Not Supposed to Understand This Lecture!!!

yet...

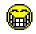

### Hello World (Prolog)

```
The file hello.pl _____
 hello:-
     write('Hello World!'), nl.
                         \_ Loading and running \_
> gprolog
| ? - ['hello.pl'].
| ? - hello.
| Hello World!
```

#### Hello World (Haskell)

```
The file hello.hs _____
main = putStr ("Hello World")
                     Loading and running ____
> ghci
Main > : load hello.hs
\mathsf{Main}\! > \, \mathsf{main}
Hello World
Main>
```

#### Hello World (Java)

```
class Hello {
    String message;
    Hello (String message) {
         this . message = message;
    void sayit() {
        System.out.println(message);
    public static void main(String[] args) {
        Hello myHello = new Hello ("Hello World"
        myHello.sayit();
```

#### Repeating Hello World (Prolog)

```
The file hello.pl _______

hello2(0).
hello2(N):-
    N>0,
    write('Hello World!'), nl,
    N1 is N - 1,
    hello2(N1).

Loading and running ______
```

```
> gprolog
| ? - ['hello.pl'].
| ? - hello2(2).
Hello World!
Hello World!
```

#### Repeating Hello World (Haskell)

```
The file hello.hs ____
main n = putStr (unlines (
               take n (repeat "Hello World!")))
                  Loading and running ____
> ghci
Main > : load hello.hs
Main > main 2
Hello World!
Hello World!
```

- repeat "Hello World!" generates an infinite list of strings.
- take n [...] returns first n elements of a list.
- unlines [...] concatenates a list of strings into one string.

#### 3 Languages — A Preview

### Remember...

# You Are Not Supposed to Understand This Lecture!!!

yet... but you will need to know it all for the final!

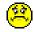

#### Readings and References

• Hello World! in over two hundred languages:

http://www2.latech.edu/~acm/HelloWorld.shtml.

#### Exercise

- Go to the 372 web page and browse around the information about the different languages.
- If you own your own computer, download and install the different compilers/interpreters.
- Try to run the examples in this lecture, on your own machine, on lectura, or on the Windows machines in the lab.

#### Summary

- In this class we will study two languages: Prolog and Haskell.
- Haskell is a functional programming languages.
- Prolog is a logic programming language.